## **PASS ACTIVATION INSTRUCTIONS**

With NYTimes.com Passes, you have full access to the extensive breaking news, world news, and multimedia of The New York Times without needing your own subscription.\*

- Enjoy full access to NYTimes.com, INYT.com and NYT mobile apps from any device.
- Once activated from within your participating institution's network, NYTimes.com Passes can be used from any location until expiration.

## **TO CLAIM AN NYTIMES.COM PASS:**

#### **NEW USERS:**

- While connected to your participating institution's network, visit **accessnyt.com**
- Create a free NYTimes.com account.

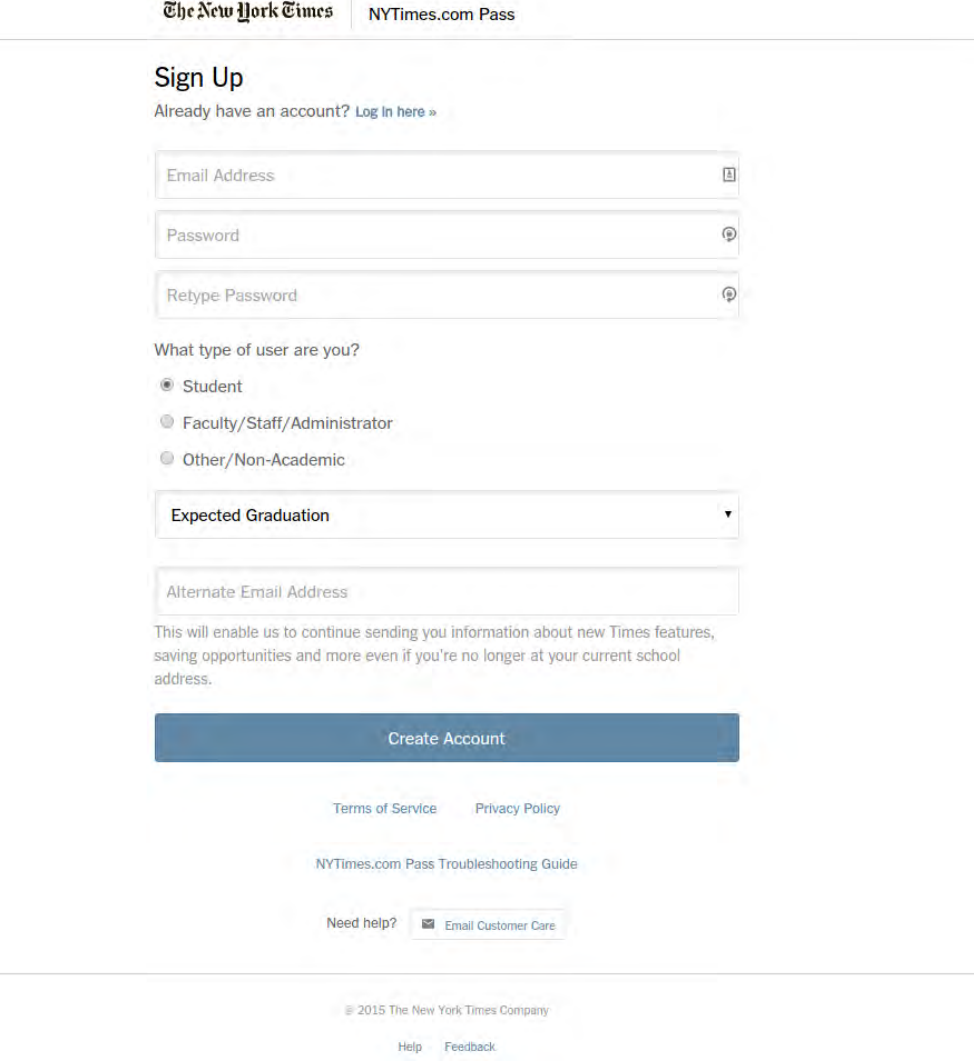

You have successfully claimed a Pass when you see the **Start Your Access** screen.

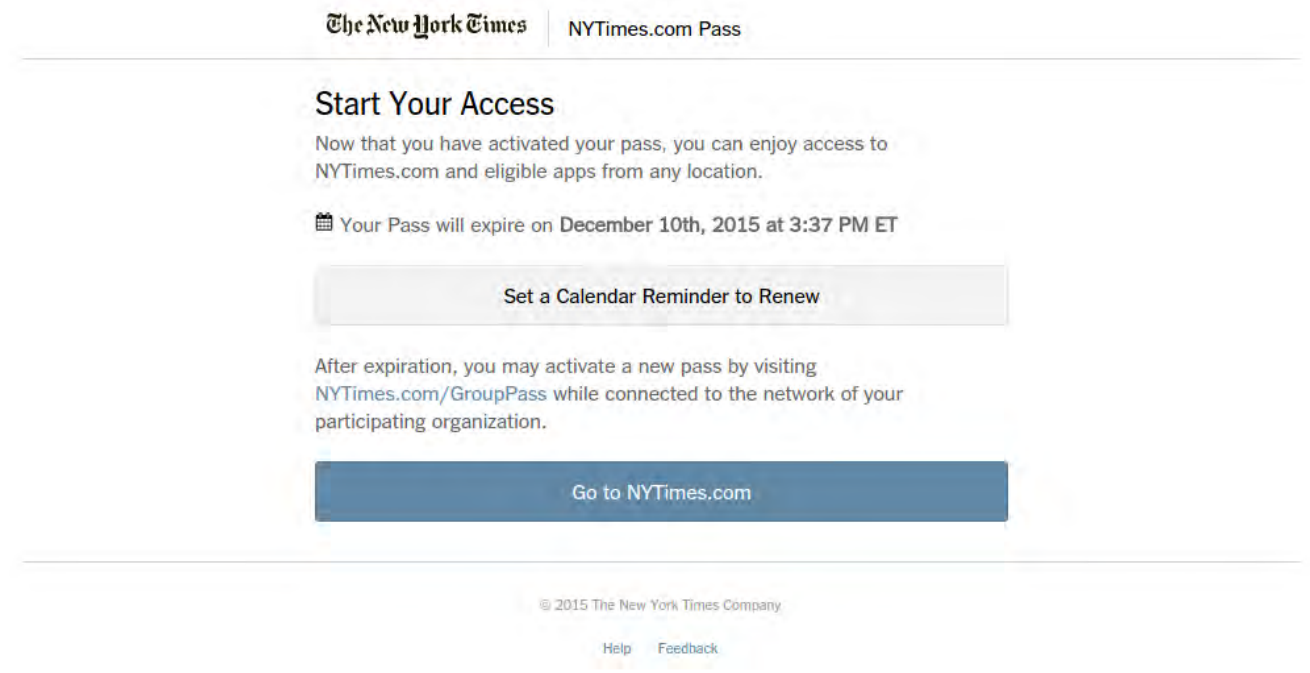

- Now you can enjoy full access to NYTimes.com, INYT.com and NYT mobile apps just by logging into your NYTimes.com account.
- Visit **nytimes.com/mobile** to download your free NYT apps.

**HINT**: Stay logged into your account to have seamless access.

#### **RETURNING NYTIMES.COM USERS:**

- While connected to your participating institution's network, visit **accessnyt.com**
- Log into your NYTimes.com account.
- You have successfully claimed a Pass when you see the Start Your Access screen.

![](_page_2_Picture_51.jpeg)

## **PASS EXPIRATION:**

Your Pass expiration time stamp will be shown to you upon registration.

• Please keep this date noted for your records.

## **TO CLAIM A SUBSEQUENT PASS AFTER EXPIRATION:**

- While connected to your participating institution's network, visit **accessnyt.com**
- Make sure you are logged into the NYTimes.com account with which you activated your last Pass.
- If the providing institution has designated additional access periods, you will be granted a new Pass and see the **Start Your Access** screen.
- You can now continue enjoying full access to NYTimes.com, INYT.com, and NYT mobile apps.

\*NYTimes.com Passes do not include e-reader editions, Times Insider content or digital versions of The New York Times Crossword. NYT mobile apps are not supported on all devices. Access to archived articles from 1923 to 1980 is limited. Other restrictions may apply.

# **FAQ**

#### **Why use the NYTimes.com Pass to read The New York Times online?**

The New York Times requires a paid subscription for full access to its website NYTimes.com; unsubscribed visitors may only read up to 10 free articles per month. The NYTimes.com Pass gives you unlimited access to all content on the site, except for a limited number of articles you can view from 1923 to 1980.

### **I already have a Times digital subscription, which gives me unlimited access to NYTimes.com. What should I do?**

If you have an existing digital subscription, you are not eligible to activate an NYTimes.com Pass. Please contact **edu@nytimes.com** to discuss your options.

#### **What are the restrictions?**

You need to be connected to the your institution's network to activate the NYTimes.com Pass. At this time, access to articles from 1923 to 1980 is limited to five articles for the entire duration of your Pass.

#### **Can I access The Times from off-campus?**

Yes, as long as you have previously activated your NYTimes.com Pass from within your institution's network.

#### **Can I access The Times from my mobile device?**

All NYTimes.com Passes provide full access to NYT apps; visit **nytimes.com/mobile** to download. Pass holders can also access NYTimes.com and INYT.com on any device (computer, smartphone, or tablet) with a browser. Mobile apps are supported by most devices.

#### **Why am I asked to log in on some occasions and not others?**

This may be because your browser may clear its web cache/history if it is set to do so. In such cases you will need to log back into NYTimes.com, but you can still use your NYTimes.com Pass.

#### **I still need help!**

Please contact **edu@nytimes.com**